# **Open Statement**

### **Description**

Creates a table access variable (a file handle).

## **Syntax**

**Open** ["DICT",] expression To table\_var Then | Else statements

#### **Parameters**

The Open statement has the following parameters.

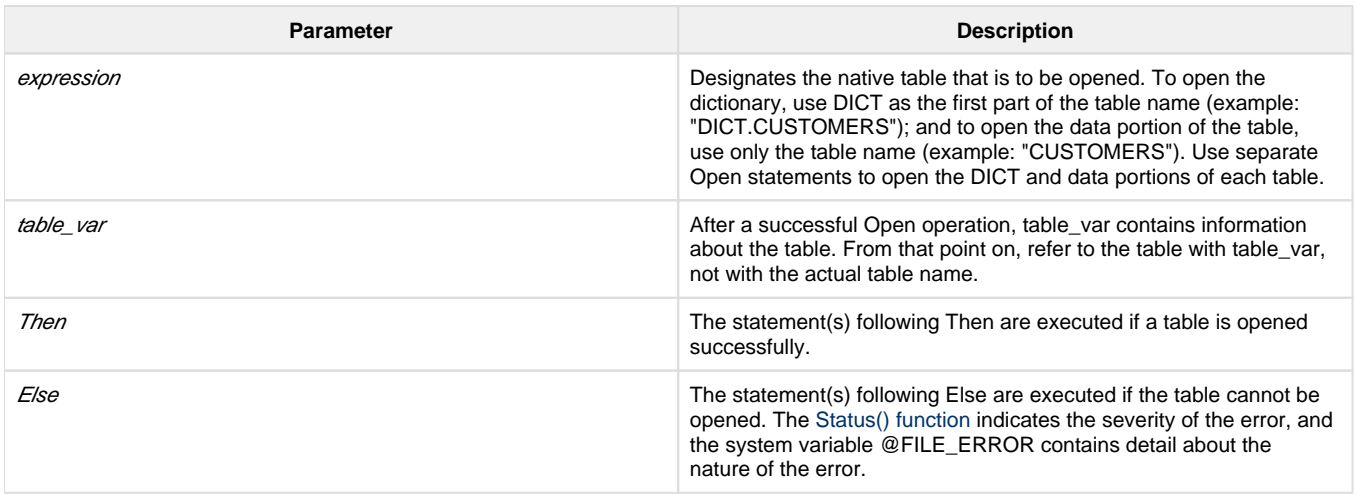

You must Open a table before attempting to [Read](https://wiki.srpcs.com/display/Commands/Read+Statement) or [Write](https://wiki.srpcs.com/display/Commands/Write+Statement) rows from/to that table. As long as a table has been opened once, it does not need to be opened again each time you want to Read or Write to it.

Each table must be opened with a separate Open statement. Any number of tables may be opened at any point in the program.

Tables opened with the Open command need not and cannot be closed.

#### **See also**

[Index.Open subroutine,](https://wiki.srpcs.com/display/Commands/Index.Open+Subroutine) [Attach\\_Table](https://wiki.srpcs.com/display/Commands/Attach_Table+Subroutine)

#### **Example**

```
/* The following program demonstrates file opening and subsequent 
processing. */
table = "CAR_PARTS"
Open table To tablevar Then
  Open "DICT", table To @DICT Else null
End Else
   * error processing: cannot open table
End
Select tablevar
Done = 0Printer On
Loop
  ReadNext @ID Else done = 1
Until done
  Read @RECORD From tablevar, @ID Then
    report = {PART_NAME}:" ":{PART_TYPE}:" ":{PART_NO}
    Print report
  End
Repeat
Printer Off
```